## NCR (весы)

- [Настройка весов](#page-0-0)
- [Параметры подключения весов](#page-0-1)

Драйвер прикассовых весов NCR предназначен для подключения устройства RealPOS 7874.

## <span id="page-0-0"></span>Настройка весов

Настройка прикассовых весов осуществляется через менеджер оборудования.

Для подключения весов в списке драйверов выберите NCR и сохраните их в списке устройств.

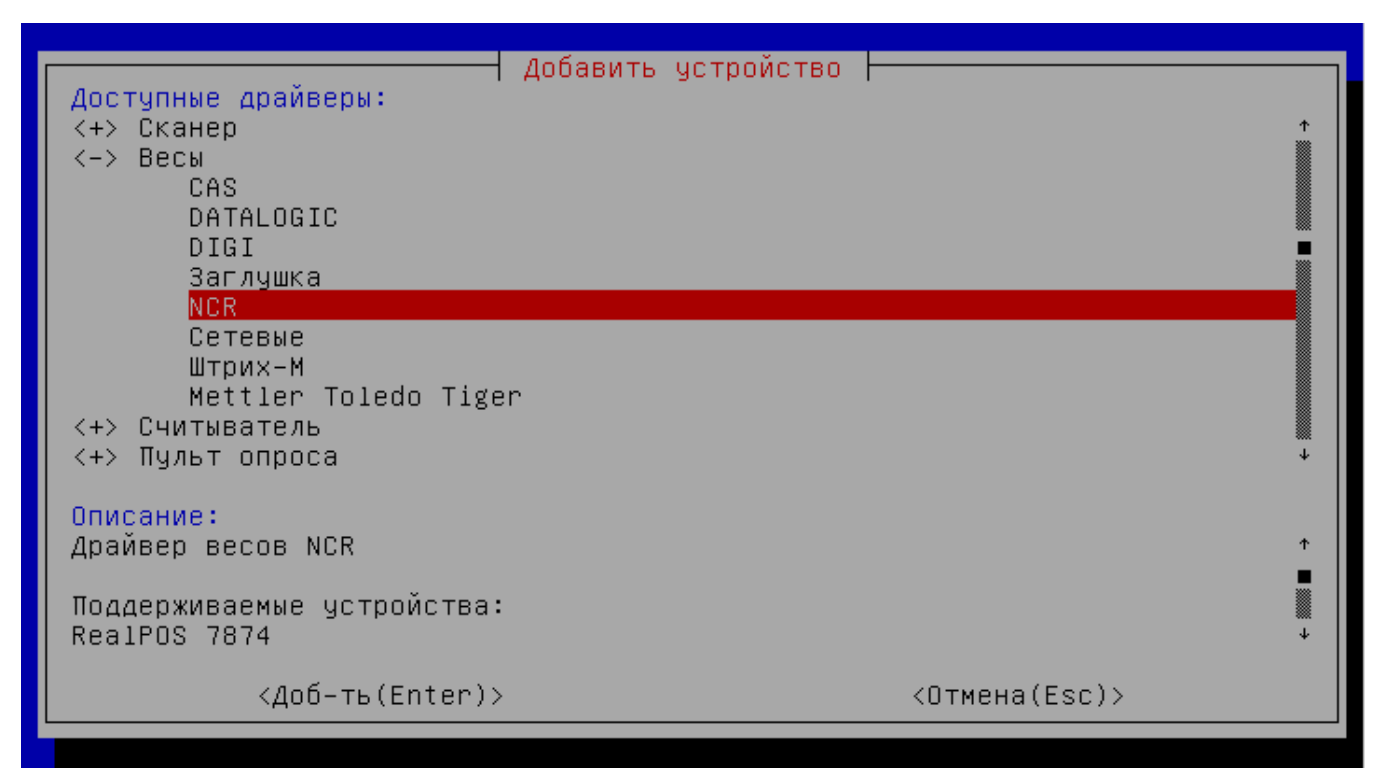

<span id="page-0-1"></span>Параметры подключения весов

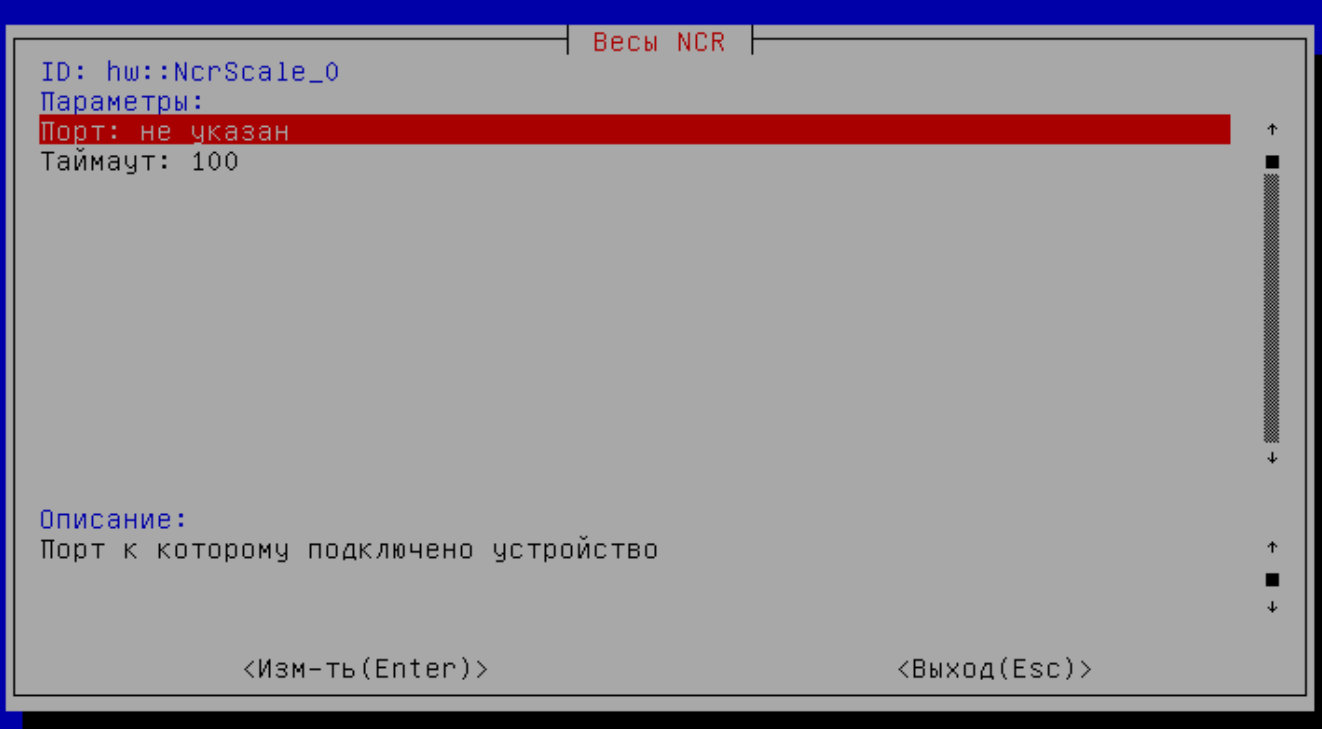

**Порт** – порт, к которому подключается устройство. Порт может быть выбран из списка или задан вручную.

**Таймаут –** максимальное время ожидания ответа от устройства в миллисекундах.